02 Financiële vaste activa.

Algemeen: begin de eerste jaarrekening die u in FRIS indient, met het invullen van de beginbalanscijfers en controleer of die overeenstemmen met de eindbalans van vorig jaar.

Voor 02.10 en vooral bij 02.20 geldt dat in de specificatie als volgorde de mate van ouderdom wordt aangehouden.

De kolom ontvangen rente onder 02.10 is gekoppeld aan renteopbrengsten in de exploitatie. Die koppeling kan niet worden gewijzigd.

## 02.30 Begraafplaatsen

De rekening 02.30 Begraafplaatsen vereist enige aandacht en wordt gebruikt voor begraafplaatsen die een aparte jaarrekening van de begraafplaats inleveren. De mogelijkheid bestaat dat een grote gemeente meerdere begraafplaatsen heeft.

In de praktijk zijn er een aantal mogelijkheden.

- Een gemeente heeft één begraafplaats
- Een gemeente heeft meerdere begraafplaatsen
- $\bullet$  De begraafplaats(en) is/zijn opgenomen in een (annexe) stichting. Deze stichting is een aparte rechtspersoon en moet een eigen jaarrekening opleveren en komt dus niet in FRIS voor. Is het een annexe stichting, dan valt de opstelling en goedkeuring onder de verantwoordelijkheid van de kerkelijke gemeente. (zie de richtlijn onder C2 Financiële vaste activa)

Voor de administratie verwerking van begraafplaatsen doen zich de volgende mogelijkheden voor.

- 1. De begraafplaats heeft een eigen boekhouding en jaarrekening
- a. grote(re) begraafplaats met gemiddeld meer dan 6 begrafenissen per jaar.

b. kleine begraafplaats: gemiddeld minder dan 6 begrafenissen per jaar

2. De gemeente heeft geen aparte boekhouding, maar heeft de begraafplaats volledig geïntegreerd in de boekhouding van de gemeente.

De richtlijn zegt onder D.4 dat een gemeente met een begraafplaats altijd twee balansen en twee staten van baten en lasten moet opstellen.

Voor kleine begraafplaatsen is er een aparte regeling. Die hoeven geen complete jaarrekening in te leveren maar kunnen volstaan met een toelichting waarin bepaalde gegevens vermeld moeten worden.

#### Boekingsgang bij Begraafplaatsen (vanaf 2019) ad 1a. Een begraafplaats met gemiddeld zes of meer begrafenissen per jaar. We kijken eerst naar de boekingen in FRIS.

In FRIS komen vier rekeningen voor die betrekking hebben op begraafplaatsen, twee balansrekeningen en twee exploitatierekeningen.

Balansrekeningen:

02.30 Begraafplaatsen

21.96 Reserves begraafplaatsen

Exploitatierekeningen: 95.50 (baten) begraafplaatsen 65.50 (lasten) begraafplaatsen Op 02.30 staat het totale vermogen van de begraafplaats(en) zoals dat uit de jaarrekening van die begraafplaats(en) blijkt. Op 21.96 staat het eigen vermogen van de begraafplaats. Het verschil tussen het balanstotaal en het eigen vermogen komt tot uitdrukking op 23.30 Overige langlopende schulden. De baten en lasten worden verantwoord op de rekeningen 95.50 en 65.50 die een onderdeel vormen van de incidentele baten en lasten, de B-groep.

# Verwerking in FRIS verloopt als volgt:

Zowel bij de opbrengsten als bij de kosten van de begraafplaats worden de incidentele baten en lasten en de mutaties in reserves en voorzieningen meegeteld, waardoor per saldo het resultaat ontstaat dat daarna bij de jaarrekening van de begraafplaats naar het eigen vermogen gaat.

- Aan de hand van de gegevens van de jaarrekening van de begraafplaats(en) worden alle opbrengsten per begraafplaats bij elkaar opgeteld, waarna het totaal per begraafplaats wordt ingevuld op 21.96 toevoegingen vanuit het resultaat. FRIS koppelt het totaalbedrag van de toevoegingen aan 95.50 baten begraafplaatsen.
- Evenzo worden de kosten van de begraafplaats(en) per begraafplaats opgeteld waarvan het totaal wordt ingevuld op 21.96 onttrekkingen vanuit het resultaat. FRIS koppelt het totaalbedrag van de onttrekkingen aan 65.50 lasten begraafplaatsen.
- Op 02.30 vermeldt u in de kolom mutaties het verschil tussen de beginbalans en de eindbalans van de begraafplaats. Die mutatie bestaat uit het netto resultaat van de begraafplaats, of bij meerdere begraafplaatsen van elke begraafplaats afzonderlijk, en de mutatie in de overige passiva. Het nettoresultaat is door bovenstaande mutaties in FRIS al toegevoegd aan 21.96 Reserves begraafplaatsen.
- Tot slot vult u onder 23.30 Overige langlopende schulden de mutatie in het vreemd vermogen van de begraafplaats in. Dat is het verschil tussen het balanstotaal op 31-12 en het totaal eigen vermogen van de begraafplaats..

Mocht u meerdere begraafplaatsen hebben, dan worden de totalen van de begraafplaatsen in FRIS opgeteld en vermeld op de hiervoor genoemde rekeningen.

Zowel bij de opbrengsten als bij de kosten van de begraafplaats worden de incidentele baten en lasten en de mutaties in reserves en voorziening meegeteld, waardoor per saldo het resultaat wordt berekend dat daarna bij de jaarrekening van de begraafplaats naar het eigen vermogen gaat.

# ad 1b. Een begraafplaats met gemiddeld minder dan zes begrafenissen per jaar.

Hiervoor geldt een aparte regeling. De verwerking in FRIS verloopt op dezelfde manier als bij 1a bij de grote(re) begraafplaats.

Uit oogpunt van transparantie over de begraafplaats adviseren wij ook voor kleine begraafplaatsen de jaarrekening als bijlage mee te sturen in FRIS.

In plaats van een volledige jaarrekening kan volgens de richtlijn ook volstaan worden in de toelichting van de jaarrekening van de gemeente.

Genoemd worden:

- het Eigen vermogen van de begraafplaats
- de Vooruit ontvangen gelden uit begrafenisovereenkomsten
- de Voorziening groot onderhoud van de begraafplaats.

## ad 2. De financiële gegevens van de begraafplaats zijn volledig geïntegreerd in (een separaat) deel van de boekhouding van de gemeente.

Dat betekent dat een gemeente in dit geval niet beschikt over twee afzonderlijke jaarrekeningen. De richtlijn stelt dat de financiële gegevens van de begraafplaats dan zijn opgenomen in een separaat deel van de jaarrekening van de gemeente.

De richtlijn noemt voor de begraafplaatsen een aantal specifieke posten die vermeld moeten worden in de balans en de staat van baten en lasten.

De baten en lasten van de begraafplaats moeten volgens de richtlijn als incidentele baten en lasten vermeld worden in deel B van de jaarrekening.

Dat kan op de volgende manier.

Ook bij een geïntegreerde jaarrekening is er een berekening te maken van de totale activa van de begraafplaats en de totale passiva. Het saldo daarvan is het Eigen vermogen van de begraafplaats en komt ergens in de boeken van de gemeente voor. De bedoeling is dat dit zichtbaar wordt op 21.96 Reserves begraafplaatsen'

Eveneens is uit het grootboek het totaal van de opbrengsten en het totaal van de lasten te berekenen. Om te voorkomen dat de baten en lasten dubbel worden verantwoord, worden in de hoofdboekhouding de totalen van baten en lasten van de begraafplaats via een aparte overboekingsrekening geboekt op de rekeningen "Totale baten begraafplaats" en "Totale lasten begraafplaats". Deze getotaliseerde baten worden dan in FRIS opgenomen als toevoeging op 21.96. Eveneens worden dan de getotaliseerde lasten als onttrekkingen opgenomen op 21.96. Door de koppeling in FRIS worden deze cijfers dan verantwoord op 65.50 en 95.50, Resultaat begraafplaatsen.

Maar er is meer. Uit de jaarstukken moet ook blijken welke rekeningcourant verhouding er bestaat tussen kerk en begraafplaats. U berekent dat als volgt. Uit de grootboekrekeningen is voor wat betreft de begraafplaats extracomptabel de volgende opstelling te maken:

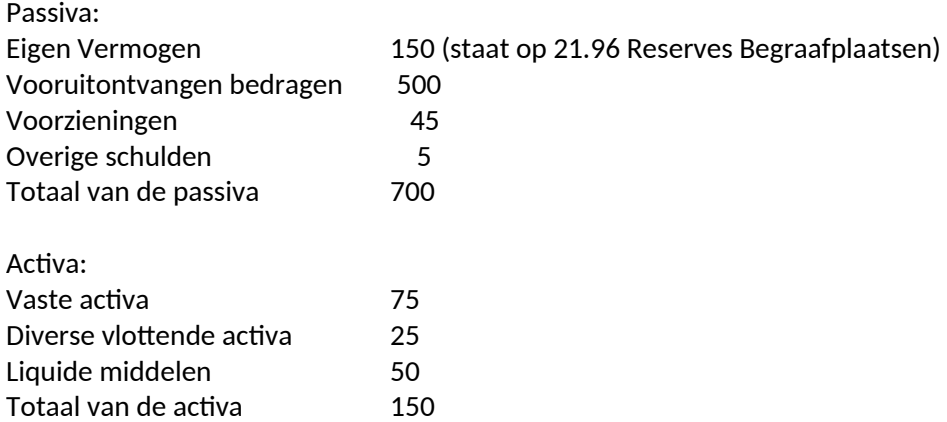

Het saldo van de activa en passiva is dus 550. Dat bedrag zit blijkbaar onder de middelen van de gemeente. Dat is een schuld van de gemeente aan de begraafplaats. Om dat tot uitdrukking te brengen wordt de grootboekrekening "Rekeningcourant Begraafplaatsen" gebruikt. Er wordt geboekt 11.30 Rekeningcourant begraafplaatsen, aan 25.40 Rekeningcourant begraafplaatsen voor 550 en wordt daarna opgenomen in FRIS.

Merk op dat in dit geval de rekening 02.30 niet gebruikt kan worden. In feite is die rekening gespecificeerd in de andere activa en passiva van de gemeente.

We kijken nu naar de boekingen die u maakt ten aanzien van de begraafplaats. Op de site van de PKN staat een model begraafplaatsen in Excel. Dat (voorbeeld)model kunt u eventueel gebruiken als jaarrekening van de begraafplaats. U mag ook uw eigen model gebruiken, maar daarbij gelden wel onderstaande boekingsrichtlijnen. We gaan daarbij uit van het genoemde voorbeeldmodel.

Bij een uitvaart krijgt u te maken met twee groepen opbrengsten en kosten:

- 1. Eenmalige opbrengsten en kosten bij de uitvaart of crematie.
- 2. Opbrengsten uit grafaktes c.g. contracten die over meerdere jaren verdeeld moeten worden. Tegenover die opbrengsten staan ook jaarlijks terugkerende kosten.

Dat vereist een nauwkeurige boekingsgang van het contract en van de jaarlijkse vrijval die berekend wordt uit de gravenlijst.

ad 1: Voor deze gegevens worden, naast liquide middelen de opbrengstrekeningen in de 81, 83 en 85 serie gebruikt. De eenmalige kosten zullen meestal in de serie 56, 58 en 59 geboekt worden.

Ad 2: In het contract zijn vergoedingen voor bepaalde toekomstige handelingen opgenomen. Die worden gesplitst geboekt.

Van het contract/ontvangst maakt u de journaalpost: 10 Liquide middelen aan 23.10 - 23.20 - 23.30 - 23.40 al naar gelang de uitsplitsing.

Daarnaast werkt u de graflijst bij (zie voorbeeld in het model). Aan het eind van het jaar bepaalt u aan de hand van die lijst hoeveel er vrij moeten vallen en op welke rekening. Daarvan maakt u de journaalpost: 23.10 - 23.20 - 23.30 - 23.40 al naar gelang de uitsplitsing en de vrijval per onderdeel aan 80.10 - 80.20 - 80.30 - 80.40

(boek de getallen in het model eerst op de rekeningen in de 23 serie)

Naast deze boekingen kunt u ook dotaties aan Voorzieningen doen en later de werkelijke kosten van de Voorziening afboeken. Meestal zult u daarvoor rekening 22.99 gebruiken. Soms komen er nog oude contracten voor met een "eeuwigdurende looptijd". Dat levert problemen op. Zie daarvoor de tab toelichting op de rekeningen.

Voor de dotaties aan Voorzieningen en de onttrekkingen volgt u de richtlijn: dus dotaties via de exploitatie, onttrekkingen niet.

Het kan zijn dat u tot nu toe een iets andere boekingsmethode hebt gevolgd voor de voorzieningen. Maak dan eerst een correctie in de beginbalans waardoor de langlopende verplichtingen uit contracten worden overgeboekt naar de serie 23.10 - 23.20 - 23.30 - 23.40. Daarna blijven de echte voorzieningen voor (groot) onderhoud en dergelijke op de rekening Voorzieningen staan.